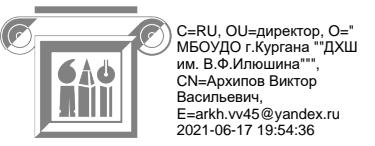

Муниципальное бюджетное образовательное учреждение дополнительного образования города Кургана «Детская художественная школа им. В.Ф. Илюшина»

**В.01. ВАРИАТИВНАЯ ЧАСТЬ**

# **ПРОГРАММА ПО УЧЕБНОМУ ПРЕДМЕТУ В.01. УП.03. КОМПЬЮТЕРНАЯ ГРАФИКА**

**Курган 2020**

Рассмотрено: Утверждаю: Педагогическим советом МБОУДО Приказ № 51 г. Кургана «ДХШ им. В.Ф. Илюшина» Директор МБОУ ДО

Протокол № 2 г. Кургана «ДХШ им. В.Ф. Илюшина» В.В. Архипов «31» августа 2020 г.

#### **Автор, разработчик:**

Архипова Е.П., преподаватель высшей квалификационной категории МБОУДО г. Кургана «ДХШ им. В.Ф. Илюшина»

## **Рецензент:**

Аросланова И.А. заместитель директора по учебно-воспитательной работе, преподаватель высшей категории МБОУДО г. Кургана «ДХШ им. В.Ф. Илюшина», член ВТОО «Союза художников России»

#### **Рецензент:**

Воробьёва Н.Г. заведующая отделом «Изобразительное искусство», преподаватель высшей категории МБОУ ДОД г. Кургана «ДШИ №1»

## **Содержание:**

- **I.** Пояснительная записка.
- **II.** Учебно-тематический план.
- **III**. Содержание учебного предмета. Годовые требования
- **IV.** Требования к уровню подготовки обучающихся.
- **V.** Формы и методы контроля, система оценок.
- **VI.** Методическое обеспечение учебного процесса
- **VII.**. Список рекомендуемой литературы.

#### **Характеристика учебного предмета, его место и роль в образовательном процессе**

Данная программа учебного предмета «Компьютерная графика» разработана на основе педагогического опыта преподавателем Архиповой Е.П.

Программа учебного предмета «Компьютерная графика» разработана на основе и с учетом федеральных государственных требований к дополнительной предпрофессиональной общеобразовательной программе в области изобразительного искусства «Живопись» и входит в вариативную часть программы.

Учебный предмет «Компьютерная графика» направлен на приобретение детьми знаний, умений и навыков по выполнению графических работ, приобретение учащимися навыков технической культуры, а также на эстетическое воспитание и духовно-нравственное развитие ученика.

Особенностью программы является то, что в ней предлагается объединить изучение компьютерной графики и основ прикладной графической композиции, в том числе основные принципы гармонизации цвета. Изучение основ предмета «Компьютерная графика» проходит при выполнении творческих заданий по прикладной композиции. Изучение прикладной композиции расширит и дополнит основной курс композиции «Дополнительной предпрофессиональной общеобразовательной программы в области изобразительного искусства «Живопись»», что позволит выполнить творческую работу по компьютерной графике на более высоком художественном уровне и будет способствовать формированию мотивации к профориентации учащихся.

Таким образом, изучая одновременно основы компьютерной графики и прикладной композиции содержание учебного предмета «Компьютерная графика» тесно связывается с содержанием учебных предметов «Композиция станковая» и «Композиция графическая». При всех особенностях, в каждом из данных предметов ставятся общие исполнительские задачи при различных способах исполнения – с помощью художественных, графических материалов или с помощью технических средств.

Необходимость в совмещении изучения компьютерной графики и прикладной графической композиции продиктована временем – прикладная графическая композиция является наиболее востребованной в наше время, а исполняют ее почти исключительно компьютерными средствами. Интеграция в изучении этих двух предметов в данной программе позволит сократить время на освоение этих предметов и позволит более осмысленно подходить к изучению приемов и методов работы в графических редакторах. Кроме этого, знание основ как компьютерной графики, так и прикладной композиции, является необходимым для продолжения обучения в средних и высших художественных заведениях на факультетах дизайна, архитектуры и других.

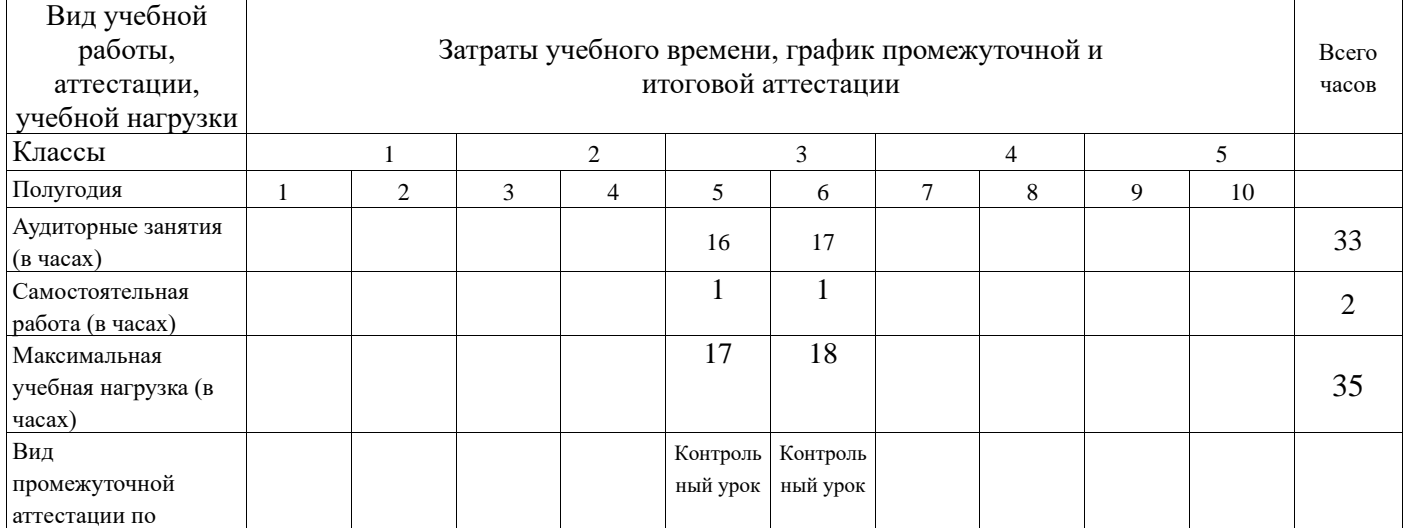

## **Срок реализации учебного предмета**

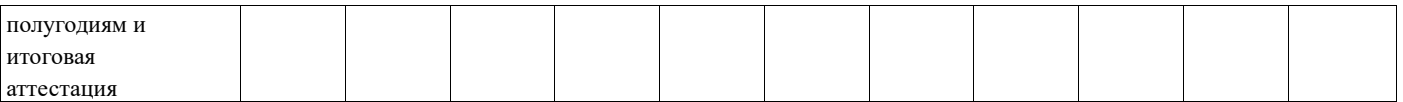

Программа предназначена для детей старше 12 лет, имеющих художественную подготовку и обучающихся в художественных школах или школах искусств. Освоить программу предлагается за 1 год.

## **Объем учебного времени, предусмотренный учебным планом образовательного учреждения на реализацию учебного предмета**

Общая трудоемкость учебного предмета «Компьютерная графика» при 5-летнем сроке обучения составляет 35 часов. Из них: 33 часа – аудиторные занятия, 2 часа самостоятельная работа.

## **Сведения о затратах учебного времени и графике промежуточной и итоговой аттестации**

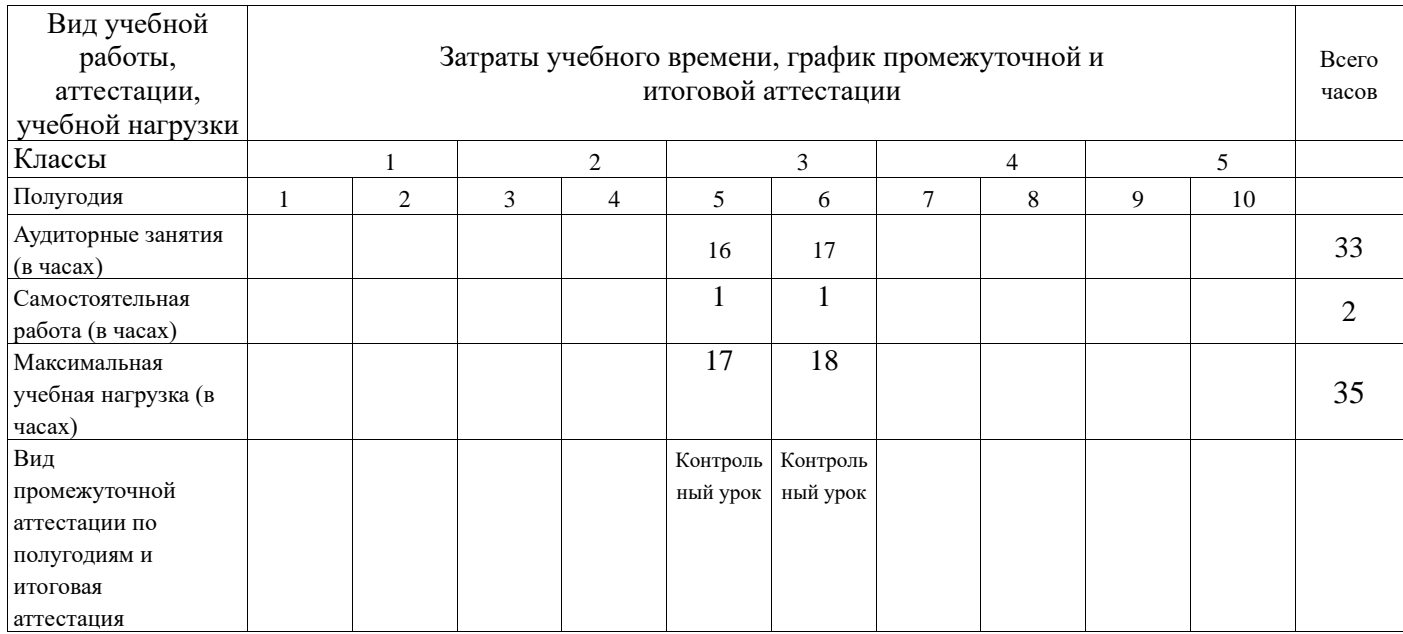

Срок освоения образовательной программы «Живопись» 5 лет

#### **Форма проведения учебных занятий**

Занятия по предмету Компьютерная графика, и проведение консультаций рекомендуется осуществлять в форме мелкогрупповых занятий (численностью от 4 до 8 человек). Мелкогрупповая форма занятий позволяет преподавателю построить процесс обучения в соответствии с принципами дифференцированного и индивидуального подходов. Занятия подразделяются на аудиторные занятия и самостоятельную работу.

#### **Цель и задачи учебного предмета**

Целью учебного предмета «Компьютерная графика» является художественно-эстетическое и техническое развитие личности учащихся на основе приобретенных ими в процессе освоения программы художественно-исполнительских и теоретических знаний, умений и навыков, а также выявление одаренных детей и профориентация учащихся.

## **Задачами учебного предмета «Компьютерная графика» являются:**

- 1. знакомство с общими понятиями и терминами компьютерной графики
- 2. изучение выразительных возможностей растровых и векторных редакторов:
- − знакомство с особенностями векторных и растровых изображений
- освоение основных приемов создания изображения средствами компьютерной графики
- знакомство с принципами макетирования
- − знакомство с типографикой
- приобретение навыков общего и детального редактирования изображения
- 3. последовательное освоение приемов и методов работы в графических редакторах:
- − освоение приемов сохранения информации в векторных и растровых форматах
- − освоение приемов работы основными инструментами графических редакторов
- − инструментами навигации, выделения и трансформации, инструментами рисования и приемами работы с геометрическими примитивами
- освоение приемов выполнения заливки и обводки и их редактирования
- − освоение приемов и методов создания копий и дублей
- − освоение приемов и методов выравнивания и распределения
- − освоение приемов создания и редактирования контуров
- − освоение приемов выполнения логических операций с выделениями и контурами
- − освоение приемов работы по модульной и декоративной сетке
- − освоение приемов общего и детального редактирования, настройки изображения в растровых и векторных редакторах
- − освоение приемов работы со слоями и масками
- 4. изучение основных особенностей, закономерностей, правил и приемов прикладной композиции:
- − особенность различных видов прикладной композиции
- зависимость выбора художественных средств от назначения, материалов изготовления и способов восприятия
- основные законы формальной композиции (равновесие, доминанта, контраст, ритм, целостность)
- − условность и стилизация в композиции
- − приемы и принципы построения симметричной и ассиметричной композиции
- − единство образа в комбинированной композиции (изображение и шрифт)
- − цвет в прикладной композиции
- − построение цветовых гармоний
- 5. развитие интереса к техническим средствам художественного творчества;
- 6. развитие способностей к художественно-исполнительской деятельности;
- 7. приобретение обучающимися опыта творческой деятельности;
- 8. формирование у наиболее одаренных выпускников мотивации к продолжению профессионального обучения в образовательных учреждениях среднего и высшего профессионального образования.

## **Обоснование структуры программы**

Обоснованием структуры программы являются ФГТ, отражающие все аспекты работы преподавателя с учеником.

Программа содержит следующие разделы:

− сведения о затратах учебного времени, предусмотренного на освоение учебного предмета;

- − распределение учебного материала по годам обучения;
- описание дидактических единиц учебного предмета;
- − требования к уровню подготовки обучающихся;
- − формы и методы контроля, система оценок;
- − методическое обеспечение учебного процесса
- − приложения

В соответствии с данными направлениями строится основной раздел программы «Содержание учебного предмета».

## **Методы обучения**

При обучении компьютерной графике обычно применяется урок смешанного типа и следующие методы обучения: 3

- − словесный (объяснение, беседа, рассказ);
- − наглядный (показ, наблюдение, демонстрация приемов работы);
- − практический;
- − эмоциональный (подбор ассоциаций, образов, художественные впечатления).

Предложенные методы работы в рамках предпрофессиональной программы являются наиболее продуктивными при реализации поставленных целей и задач учебного предмета и основаны на проверенных методиках и сложившихся традициях изобразительного творчества.

#### **Описание материально-технических условий реализации учебного предмета**

Для выполнения практических работ необходимо основное программное обеспечение

- − ОС Windows
- − векторные редакторы Inkscape или CorelDraw
- − растровый редактор Adobe Photoshop Elements
- текстовый редактор OpenOffice
- − программа для работы с изображениями FastStone Image Viewer

Кабинет компьютерной графики должен быть оснащен персональными компьютерами, удобными столами, стульями, доской для наглядности.

#### **Содержание учебного предмета**

Программа по предмету «Компьютерная графика» построена с учетом возрастных особенностей детей, а также с учетом особенностей развития их пространственного и конструктивного мышления. Учащиеся выполняют задания как обычными художественными материалами, так и техническими средствами на компьютерах, приобретая технические навыки.

Теоретическая часть программы предполагает изучение учащимися общих понятий, методов и приемов графического дизайна: прикладной композиции, цветоведения и колористики и подкрепляется упражнениями, которые учащиеся выполняют на бумаге.

Практическая часть программы посвящена изучению компьютерной графики. Освоение приемов и методов работы в графических редакторах Adobe Photoshop Elements, Inkscape или CorelDraw происходит в процессе выполнения упражнений, а также выполнения творческой работы.

Теоретическая часть, как правило, предваряет работу на компьютере, что позволяет с одной стороны освоить новые понятия, приемы и методы прикладной композиции привычными художественными средствами, с другой стороны, при такой организации на 4-х часовом занятии работа на компьютере на превышает 2 академических часов, что соответствует санитарно-медицинским требованиям для подростков.

Программа знакомит учащихся с некоторыми видами прикладной графической композиции и приемами ее создания, дает основные понятия компьютерной графики, позволяет познакомиться с интерфейсом, инструментами и основными приемами работы в растровом и векторном редакторах.

Курс прикладной композиции» включает следующие разделы:

- 1. Формальная композиция
- 2. Графическая композиция
- 3. Декоративная композиция
- 4. Иллюстрация
- 5. Коллаж
- 6. Шрифтовая и комбинированная композиция

В программе предусмотрено выполнение творческих работ по прикладной композиции следующих видов: формальная, абстрактная и графическая композиция, декоративная и шрифтовая композиция, иллюстрация и коллаж в виде, например, плаката и открытки.

Каждое занятие по данному предмету состоит из 2 тем: первая тема для освоения основ прикладной композиции и основ цветовой гармонии; вторая – для изучения основ компьютерного дизайна и выполнения творческой работы.

## **. Учебно-тематический план**

![](_page_8_Picture_234.jpeg)

![](_page_9_Picture_226.jpeg)

## **III. Содержание учебного предмета. Первый год обучения.**

## **«Часть 1. Курс прикладной композиции» Компьютерная программа Inkscape или CorelDraw (для разделов с 1 по 4)**

## **Раздел 1 Формальная композиция**

## **Занятие 1.1.**

**Тема:** Образ в композиции.

**Цель**: Знакомство с выразительными средствами и приемами формальной композиции **Задачи**: Знакомство с понятиями формальной и абстрактной композиции; освоение приемов создания линейно-графической композиции с использованием доминанты и акцента, организации элементов с помощью ритма и метра

**Задание №1**. Нарисовать карандашом на бумаге геометризированные композиционные схемы 2-3 живописных произведений, выделяя доминанту и акцент **Задание №2.** Нарисовать тональный эскиз композиции из 3-4 геометрических форм, составляющих выразительный силуэт в оверлепинге и уравновесив их в формате

## **Занятие 1.2.**

**Тема:** Особенности прикладной и формальной композиции. Общие понятия компьютерной графики.

**Цель**: Знакомство с понятиями «прикладная композиция» и «формальная композиция». Знакомство векторной программой и с общими понятиями компьютерной графики **Задачи**: Знакомство с основными понятиями и приемами компьютерной графики: с приемами работы на компьютере - хранение информации; файловая структура; основные приёмы работы с папками и файлами; виды и форматы изображений; особенностями растровых и векторных изображений.

Знакомство с интерфейсом векторной программы и основными действиями (создать, импорт, экспорт, сохранить и сохранить как), инструментами навигации и выделения, геометрическими примитивами.

**Задание:** Выполнить в векторной программе триптих - абстрактную композицию из 4-5 геометрических тел., 1- с выраженной доминантной формой, 2 – с выраженным акцентом, 3 – с использованием выраженного контраста (форм, силуэтов, размеров, тона и т.п.).

**Самостоятельная работа**: рассмотреть и сравнить дома интерфейсы различных программ

#### **Раздел 2. Графическая композиция**

#### **Занятие 2.1.**

**Тема:** Абстрактная композиция **Цель:** Изучение выразительных средств абстрактной композиции

**Задачи:** Освоение приемов создания статичной и динамичной композиции, изучение понятий метра и ритма

**Задание:** Создать карандашом на бумаге эскизы триптиха абстрактных линейных композиций (с использованием только линий и точек) на ассоциативные темы, например, "Земля", "Вода" и "Воздух"

#### **Занятие 2.2.**

**Тема:** Выразительные средства графического дизайна

**Цель:** Знакомство с приемами рисования в компьютерных программах **Задачи:** Изучение приемов выделения, перемещения, копирования, дублирования, заливки и обводки, приемов работы инструментами рисования и геометрическими примитивами

**Задание:** Выполнить в векторной программе триптих абстрактных линейных композиций по выполненным эскизам

**Самостоятельная работа**: изучить инструменты рисования любого графического редактора, найти способы усиления тональной выразительности

#### **Занятие 2.3.**

**Тема:** Силуэт

**Цель:** Знакомство с выразительными средствами формообразования **Задачи:** Знакомство с принципами выразительности силуэтной формы (размер, пропорции, ритм, положение в пространстве элементов силуэта и пространства между элементами)

**Задание №1:** Нарисовать карандашом на бумаге 10 различных по силуэту керамических форм, изменяя пропорции **Задание №2:** Нарисовать карандашом на бумаге по 3 чайника и кувшина различных по силуэту

## **Занятие 2.4.**

**Тема:** Формообразование

**Цель:** Освоение приемов работы с контурами

**Задачи:** Освоение приемов группировки, трансформации примитивов, преобразования в контур и редактирование контура, освоение таких команд из логических операций как сумма и разность

**Задание:** Создать в векторной программе

−в одном стиле силуэты 3-4 керамических форм

−составить графическую композицию и оформить ее на листе с надписью и подписью **Самостоятельная работа:** сравнить и зарисовать (на бумаге или в графическом редакторе) несколько предметов из окружения, например, предметы кухонной утвари, имеющие общую пластику и контрастные по форме.

## **Раздел 3. Декоративная композиция**

## **Занятие 3.1.**

**Тема:** Ритмическая организация в композиции **Цель:** Приобретение знаний и умений по ритмической организации в композиции **Задачи:** Получение навыков и умений с декоративной сеткой

## **Задание:** Нарисовать на бумаге

−несколько вариантов (4-6) декоративных сеток в 2 тона

- −врисовать в них линейный композиционный элемент, подчиняя его форму, пропорции и расположение в листе характеру сетки (статика, динамика)
- −выполнить эскиз декоративно-графической композиции из 2-3 простых форм разного размера на декоративной сетке, используя прием негатив-позитив

## **Занятие 3.2.**

## **Тема:** Основы работы с текстурами

**Цель:** Освоение принципов работы с текстурами (единообразие текстур, разнообразие контрастов и ритмов, подчиненность доминанте, равновесие)

**Задачи:** Изучение приемов работы с простыми текстурами (полосы, клетки, горох), приёмов работы с контурами (логическая операция Разделить), приемов работы с клипартом (создание силуэтных векторных форм)

**Задание:** Выполнить в векторной программе декоративную композицию из 2-3 простых форм

**Самостоятельная работа:** понаблюдать, какие текстуры чаще используются для оформления различных интерьеров

## **Раздел 4. Иллюстрация**

## **Занятие 4.1.**

**Тема:** Шрифтовая композиция

**Цель:** Изучение особенностей шрифтовой композиции

**Задачи:** Знакомство с приемами построения шрифтовой композиции

**Задание:** Выполнить на бумаге следующие упражнения:

- −Нарисовать 10 разновидностей одной буквы, используя элементы разных пропорций, различных по пластике.
- −Нарисовать 3-5 буквиц, используя изображения как составляющие элементы.
- −Создать графический образ слова, изменяя его силуэт в соответствии с образом (такое слово, например, как ветер, огонь, лес и т.п.).
- −Создать шрифтовую композицию из слова в виде изобразительного силуэта, его иллюстрирующего (такое, например, как рыбка, облако, ключик и т.п.)

#### **Занятие 4.2.**

**Тема:** Макетирование

**Цель:** Знакомство с особенностями книжной иллюстрации

**Задачи:** Знакомство с макетированием при выполнении книжной иллюстрации;

знакомство с понятием и разновидностями гарнитуры шрифта, видами текста – надпись и текстовый блок

**Задание:** На бумаге карандашом выполнить эскиз макета иллюстрации, наметить образ главных героев

В компьютере выполнить

−отбор изобразительного материала и текста в свою папку

−формирование макета иллюстрации из текста и заголовков

**Самостоятельная работа:** изучить дома структуру какой-либо книги, найти особенности обложки и страничных иллюстраций

## **Занятие 4.3.**

**Тема:** Единство образа в композиции

**Цель:** Знакомство с выразительными средствами книжной иллюстрации **Задачи:** Знакомство с приемами стилизации и организации элементов в прикладной композиции

**Задание:** На бумаге карандашом выполнить тональный эскиз иллюстрации, включающей текст

## **Занятие 4.4.**

**Тема**: Книжная иллюстрация

**Цель:** Знакомство с приемами создания единства в композиции **Задачи:** Освоение приемов работы инструментами рисования, заливки и прозрачности; приемов редактирования надписей и изображения в векторной программе

**Задание:** В векторной программе выполнить книжную иллюстрацию, включающую текст

**Самостоятельная работа:** рассмотреть и сравнить дома иллюстрации в книге, журнале и учебнике

#### **Компьютерная программа Adobe Photoshop Elements (для разделов 5 и 6)**

## **Раздел 5. Коллаж**

#### **Занятие 5.1.**

**Тема:** Стилизация

**Цель:** Знакомство со стилизацией в прикладной композиции **Задачи:** Знакомство с особенностями прикладной графической композиции и графического дизайна

**Задание:** Выполнить на бумаге следующее упражнение по стилизации силуэта: −по представлению проанализировать изображение человека в жанровой картине, плакате и знаке или логотипе

−нарисовать 3 силуэта фигуры, различных по степени детализации и стилизации

#### **Занятие 5.2.**

**Тема:** Фотоколлаж

**Цель:** Знакомство с приемами работы в растровом редакторе

**Задачи**: Знакомство с интерфейсом растровой программы и основными действиями (создать, открыть, сохранить и сохранить как); инструментами навигации и выделения, приемами работы с палитрой Слои; приемами выделения, перемещения и масштабирования; приемами копирования выделений и слоев; приемами работы со слой-масками кистью и градиентом; приемами общего редактирования цвета, тона в корректирующих слоях (Яркость-Контрастность, Цветовой тон/ Насыщенность) и резкости (Контурная Резкость).

**Задание:** Выполнить в программе Adobe Photoshop Element**s** тематический фотоколлаж, например, на тему путешествий или школьную тематику. Задание может быть выполнено в виде постера, страницы фотоальбома, фото-открытки или фотоплаката

**Самостоятельная работа:** в любом редакторе выполнить фотооткрытку, оформить паспарту и сделать надпись

## **Раздел 6. Шрифтовая и комбинированная композиция**

## **Занятие 6.1.**

**Тема:** Типографика

**Цель:** Изучение выразительных средств, используемых при работе со шрифтами **Задачи:** Формирование выразительного силуэта шрифта в соответствии с его назначением

**Задание:** Выполнить на бумаге следующее задание:

−написать одно и то же слово трижды разным шрифтом в соответствии с назначением – основной текст, заголовок, подпись

−изменить силуэт заголовка, расположив его, например, по кривой или дуге

## **Занятие 6.2.**

**Тема:** Прикладная графическая композиция

**Цель:** Знакомство с приемами редактирования растрового изображения

**Задачи**: Знакомство с приемами работы с цветом (настройка баланса цвета, команда Заменить цвет); с приемами работы со шрифтами

**Задание:** Выполнить в программе Adobe Photoshop Element**s** поздравительную открытку, объявление или стенгазету

Результатом освоения программы учебного предмета компьютерная графика является приобретение обучающимися следующих знаний, умений и навыков:

- − знание основных элементов композиции, закономерностей построения художественной формы;
- − знание принципов сбора и систематизации подготовительного материала и способов его применения для воплощения творческого замысла;
- − знание основных понятий «растровая графика» и «векторная графика»
- − знание способов сохранения изображений в файлах растрового и векторного формата;
- − умение находить образно-графические решения для каждой творческой задачи в соответствии со стилистикой вида прикладной композиции;
- − навыки работы в графических редакторах:
- выделение, копирование и дублирование, перемещение, вращение и трансформация
- − создание и редактирование контуров, изменение заливок и обводок
- − редактирование клипартов и коллажирование
- − работа в слоях, с корректирующими слоями и слоями-масками
- − общее редактирование тона и цвета в растровом редакторе

#### **V. Формы и методы контроля, система оценок. Аттестация: цели, виды, форма, содержание.**

Контроль знаний, умений и навыков, обучающихся обеспечивает оперативное управление учебным процессом и выполняет обучающую, проверочную, воспитательную и корректирующую функции.

Текущий контроль успеваемости обучающихся проводится в счет аудиторного времени, предусмотренного на учебный предмет в виде проверки самостоятельной работы обучающегося, обсуждения этапов работы над композицией, выставления оценок и пр. Преподаватель имеет возможность по своему усмотрению проводить промежуточные просмотры по разделам программы.

Формы промежуточной аттестации:

Контрольный урок - творческий просмотр (проводится в счет аудиторного времени). Оценка качества реализации программы осуществляется в виде творческой презентации на последнем занятии учебного курса.

Промежуточный контроль успеваемости обучающихся проводится в счет аудиторного времени, предусмотренного на учебный предмет в виде контрольного урока (творческого просмотра) по окончании первого и второго полугодия. Оценки ученикам могут выставляться и по окончании четверти. Преподаватель имеет возможность по своему усмотрению проводить промежуточные просмотры по разделам программы (текущий контроль).

#### **Критерии оценок**

По результатам текущей, промежуточной аттестации выставляются оценки: «отлично», «хорошо», «удовлетворительно».

5 (отлично) – ученик самостоятельно выполняет все задачи на высоком уровне, его работа отличается оригинальностью идеи, грамотным исполнением, творческим подходом.

4 (хорошо) – ученик справляется с поставленными перед ним задачами, но прибегает к помощи преподавателя. Работа выполнена, но есть незначительные ошибки.

3 (удовлетворительно) – ученик выполняет задачи, но делает грубые ошибки (по невнимательности или нерадивости). Для завершения работы необходима постоянная

#### **VI. Методическое обеспечение учебного процесса.**

#### **Методические рекомендации преподавателям.**

Предложенные в настоящей программе темы заданий по «Курсу прикладной композиции» следует рассматривать как рекомендательные. Это дает возможность педагогу творчески подойти к преподаванию учебного предмета, применять разработанные им методики.

Применение различных методов и форм (теоретических и практических занятий, самостоятельной работы по сбору подготовительного материала и т.п.) должно планироваться и укладываться в схему поэтапного ведения работы.

Перед выполнением практического задания на компьютере детям предлагаются упражнения с использованием тех приемов и выразительных средств, которые понадобятся для выполнения этой работы. Работа на компьютере не превышает 1,5 часов учебного времени в один день и чередуется с работой художественными материалами на столах или мольбертах.

Примерный план занятия (4 академических часа):

- 1. Повторение приемов и методов, освоенных на предыдущем занятии, проверка самостоятельной домашней работы и объявление новой темы
- 2. Вводная беседа по теме курса прикладной композиции
- 3. Выполнение кратковременных упражнений по прикладной композиции, сбор материала для основного задания
- 4. Объяснение учебных задач по практическому заданию
- 5. Выполнение упражнения, эскиза (или макета) практического задания (бумага, карандаш)
- 6. Объяснение теории по компьютерной графике, необходимой для выполнения данной темы
- 7. Объяснение и демонстрация приемов и методов первого этапа выполнения работы в графическом редакторе
- 8. Выполнение детьми данного этапа на компьютере
- 9. Объяснение и демонстрация новых инструментов, эффектов, приемов и методов для второго этапа выполнения работы в графическом редакторе
- 10. Выполнение детьми данного этапа на компьютере
- 11. Так же для следующего этапа работы
- 12. По завершении практической работы подведение итогов, повторение основных положений в теории компьютерной графики и теории прикладной композиции, анализ выразительности работ, выставление оценок

После объяснения учителем общей для всех темы начинается индивидуальная работа с каждым учеником. Учитель помогает определиться с темой и отобрать необходимый для работы материал.

Поэтапное объяснение технического и художественного материала позволяет использовать более разнообразные приемы и не перегружает учащихся, кроме того позволяет педагогу контролировать весь процесс и вести его для всех в одном темпе, учитывая при этом особенности каждого ученика.

Часть методов и приемов работы показываются учителем предварительно, другие выполняются учениками одновременно с учителем. Это позволяет всем детям, независимо от уровня предварительной компьютерной подготовки, успешно справляться с заданием. Основные алгоритмы работы находятся под постоянным контролем педагога в течении всего занятия (создание, сохранение, импорт и экспорт), это обеспечивает стабильную работу всей группы.

Для изучения теории композиции автором разработаны такие учебные пособия, как «Виды графики» и «Выразительность графики». В помощь педагогам в приложении 30 размещен глоссарий по колористке из учебного комплекса «Цветоведение и колористика» Р.Х.Юсуповой, 2013 г., а также примеры поурочных планов (приложение 29) Освоению теории помогут наглядные пособия, пример которых приведен в приложениях к программе (приложение 1-7).

Для объяснения на уроках применяется наглядный материал как в электронном виде, так и в книжных иллюстрациях, буклетах и т.п., для знакомства с композиционными схемами активно применяется методический рисунок. В приложениях к программе размещены примеры выполнения учебных работ по курсу прикладной композиции (рисунки в приложениях с 8 по 12, компьютерная графика в приложениях с 13 по 20).

#### **Рекомендации по организации самостоятельной работы обучающихся**

Для самостоятельной работы предлагаются задания для закрепления полученных знаний и навыков в виде изучения графических редакторов, сбора материала, наблюдения, сравнения и анализа доступной прикладной графики, а также зарисовок или повторения в домашних условиях аудиторных упражнений. Проверка выполнения самостоятельных работ осуществляется в начале каждого занятия.

Самостоятельная (внеаудиторная) работа может быть использована на выполнение домашнего задания детьми, посещение ими учреждений культуры (выставок, галерей, музеев и т. д.), участие детей в творческих мероприятиях, конкурсах и культурно-просветительской деятельности образовательного учреждения.

#### **Дидактические материалы**

Для успешного результата в освоении программы по компьютерной графике необходимы следующие учебно-методические пособия:

- таблица по формообразованию;
- таблица по образованию ритма и метра;
- таблица по типографике;
- таблица по цветоведению;
- таблица по макетированию;
- таблицы, иллюстрирующие основные законы композиции;
- презентационные материалы по тематике разделов;
- репродукции произведений классиков русского и мирового искусства;
- мультимедиафайлы по темам программы;
- работы учащихся из методического фонда школы;
- Интернет-ресурсы.

#### **Средства обучения**

**Материальные:** учебные аудитории, специально оборудованные наглядными пособиями, мебелью, натюрмортным фондом;

**Наглядно-плоскостные:** наглядные методические пособия, карты, плакаты, фонд работ учеников, настенные иллюстрации, магнитные доски, интерактивные доски.

**Демонстрационные:** муляжи, чучела птиц и животных, гербарии, демонстрационные модели.

**Электронные образовательные ресурсы:** мультимедийные учебники, мультимедийные универсальные энциклопедии, сетевые образовательные ресурсы.

**Аудиовизуальные:** слайд-фильмы, видеофильмы, учебные кинофильмы, аудиозаписи.

## **VII. Список литературы и средств обучения Список методической литературы**

- 1. <http://clip-arty.com/>
- 2. <http://photoshopworld.ru/lessons/>
- 3. <http://www.danilidi.ru/photoshop/video-kurs-Free-Photoshop-training-download.html>
- 4. <http://www.photoshop-master.ru/>
- 5. OpenOffice.org: Теория и практика / И.Хахаев, В.Машков, Г.Голубкина и др. М.: ALT Linux; БИНОМ. Лаборатория знаний, 2008. – 318 с.: ил. – (Библиотека ALT Linux)
- 6. Photoshop для фотографа. Часть I:<http://www.photo-terra.ru/news/119216/>
- 7. [Photoshop для фотографа. Часть II + файлы Лукьянова З. 2011:](http://www.photo-terra.ru/news/119217/) [http://www.photo](http://www.photo-terra.ru/news/119217/)[terra.ru/news/119217/](http://www.photo-terra.ru/news/119217/)
- 8. Wilson Harvey: Лондон. 1000 графических элементов для создания неповторимого дизайна. Издательство: [РИП-Холдинг.](http://www.ozon.ru/context/detail/id/1349084/) Серия: [Книжки с кARTинками.](http://www.ozon.ru/context/detail/id/2374003/) ISBN 5-900045- 71-4; 2005 г., 320 с.
- 9. [А. Карпин. Фотография для начинающих:](file:///I:/Elena/дляДХШ/ДХШкомпГраф/МетодикаКомпГраф/Документация/готовоКомпФГТ/А.%20Карпин.%20Фотография%20для%20начинающих: ) <http://www.photo-terra.ru/news/123064/>
- 10. [Александр Ефремов. Современная черно-белая фотография.](http://www.photo-terra.ru/news/119443/) [http://www.photo](http://www.photo-terra.ru/news/119443/)[terra.ru/news/119443/](http://www.photo-terra.ru/news/119443/)
- 11. Бондаренко Сергей Валериевич, Бондаренко Марина Юрьевна. Лучшие трюки и эффекты в Photoshop CS3, CorelDRAW X4, 3ds Max 2009 336 стр., с ил.; ISBN 978-5- 8459-1432-3; формат 70x100/16; мягкий переплет; тип бумаги: офсетная; DVD-ROM;2008, 3 кв.; Диалектика.
- 12. [Владимир Пташинский](http://www.ozon.ru/context/detail/id/5412761/#tab_person) CorelDRAW X5 на 100 % Изд-во: [Питер,](http://www.ozon.ru/context/detail/id/856134/) ISBN 978-5-4237- 0007-2; 2011 г.
- 13. Квентин Ньюарк. Руководство по дизайну. Издательство: АСТ, Астрель. Серия: Руководство по дизайну. ISBN: 5-17-032331-X, 5-271-12206-9, 2-88046-539-7; 2005. - 256 с.
- 14. Костромин В.А. OpenOffice.org открытый офис для Linux и Windows. –Спб.: БХВ-Петербург, 2002
- 15. [Лакшми Бхаскаран.](http://www.ozon.ru/context/detail/id/2588967/#tab_person) Дизайн и время. Стили и направления в современном искусстве и архитектуре. Издательство: [Арт-Родник,](http://www.ozon.ru/context/detail/id/857541/) ISBN 978-5-9561-0154-4,5-404-00022-1; 2007 г., 256 с.
- 16. [Майкл Фриман](http://www.ozon.ru/context/detail/id/7617118/#tab_person) Свет и освещение в цифровой фотографии Из-во: [Добрая книга,](http://www.ozon.ru/context/detail/id/859605/) ISBN 978-5-98124-554-1; 2012 г.
- 17. Н.В. Макарова. Программа по информатике и ИКТ. Системно-информационная концепция. Спб.: Питер, 2007
- 18. О. Л. Голубева. Основы композиции. Учебное пособие. Москва 2001, «Изобразительное искусство», ISBN 5-85200-045-0.
- 19. Обучающее видео от производителей: http://tv.adobe.com/show/learn-photoshopelements-10/
- 20. Паркер Роджер Как сделать красиво на бумаге. Издательство: [Символ-Плюс.](http://www.ozon.ru/context/detail/id/856498/) Серия: [Библиотека дизайнера.](http://www.ozon.ru/context/detail/id/225508/) ISBN 5-93286-098-7, 978-5-93286-098-4, 1-933097-06-X; 2008 г., 384 с.
- 21. [Ретушь портретов с помощью Photoshop для фотографов:](http://www.photo-terra.ru/news/122654/) [http://www.photo](http://www.photo-terra.ru/news/122654/)[terra.ru/news/122654/](http://www.photo-terra.ru/news/122654/)
- 22. Светлана Пожарская [«Школа фотографа»:](http://www.indexmarket.ru/products/?content=item&id=3484)<http://www.photo-terra.ru/news/120304/>
- 23. Соловьева В.В. Компьютерная графика для художников и дизайнеров. Первое знакомство. -Нальчик, 1997. -19 с.
- 24. Соловьева В.В. Компьютерная графика для художников и дизайнеров. Введение в компьютерную графику.-Нальчик, 2004.-16 с.
- 25. Справка от производителей по Adobe Photoshop Elements: <http://helpx.adobe.com/ru/photoshop-elements.html>
- 26. [Стив Кэплин](http://www.ozon.ru/context/detail/id/8782579/#tab_person) 100% Photoshop. Коллажи без фотографий, Изд-во: [Рид Групп,](http://www.ozon.ru/context/detail/id/5389500/) ISBN 978-5-4252-0695-4; 2012 г.
- 27. [Т. М. Третьяк, Л. А. Анеликова](http://www.ozon.ru/context/detail/id/5523326/#tab_person) Photoshop. Творческая мастерская компьютерной графики (+ DVD-ROM) Изд-во: [Солон-Пресс](http://www.ozon.ru/context/detail/id/856977/) ISBN 978-5-91357-085-5; 2010 г.
- 28. [Тони Саттон, Брайд Виллен.](http://www.ozon.ru/context/detail/id/2310958/#tab_person) Гармония цвета. Полное руководство по созданию цветовых комбинаций. Издательство: [АСТ,](http://www.ozon.ru/context/detail/id/855962/) [Астрель;](http://www.ozon.ru/context/detail/id/3165260/) Серия: [Гармония цвета,](http://www.ozon.ru/context/detail/id/2376403/) ISBN 5- 17-027219-7, 5-271-10361-7, 1-59253-031-1; 2004 г., 216 с.
- 29. Учебник дизайна. Композиция, методика, практика / В.Б.Устин. М.: АСТ: Астрель, 2009. – 254,  $(2)$  с.: ил.
- 30. [Хембри Райн.](http://www.ozon.ru/context/detail/id/4184007/#tab_person) Самый полный справочник. Графический дизайн. Издательство: [АСТ,](http://www.ozon.ru/context/detail/id/855962/) [Астрель,](http://www.ozon.ru/context/detail/id/3165260/) ISBN 978-5-17-053245-2, 978-5-271-20771-6, 978-1- 59253-259-9; 2008 г., 192 с.
- 31. Шнейдеров В. Фотография, реклама, дизайн на компьютере. Самоучитель (+CD). Спб.: Питер, 2002. – 320 с.: ил.
- 32. [Элис Туэмлоу.](http://www.ozon.ru/context/detail/id/3184006/#tab_person) Графический дизайн. Фирменный стиль, новейшие технологии и креативные идеи. Издательство: [Астрель,](http://www.ozon.ru/context/detail/id/3165260/) [АСТ](http://www.ozon.ru/context/detail/id/855962/) ISBN 5-17-041011-5, 5-271-15392-4, 2- 940361-07-X; 2006 г, 256 с.
- 33. Эльвира [Вашкевич](http://www.ozon.ru/context/detail/id/4595120/#tab_person) PowerPoint 2007. Эффективные презентации на компьютере Изво: [Питер,](http://www.ozon.ru/context/detail/id/856134/) ISBN 978-5-91180-796-2; 2008 г.

#### **Список учебной литературы**

- 1. OpenOffice.org: Теория и практика / И.Хахаев, В.Машков, Г.Голубкина и др. М.: ALT Linux; БИНОМ. Лаборатория знаний, 2008. – 318 с.: ил. – (Библиотека ALT Linux)
- 2. Костромин В.А. OpenOffice.org открытый офис для Linux и Windows. –Спб.: БХВ-Петербург, 2002
- 3. Лекции по растровой графике: GIMP и Adobe Photoshop. / Т.А.Панюкова.. Изд-во: Либроком, 2010. – 210 с.: ил.
- 4. Учебник дизайна. Композиция, методика, практика / В.Б.Устин. М.: АСТ: Астрель, 2009. – 254,  $(2)$  с.: ил.
- 5. Шнейдеров В. Фотография, реклама, дизайн на компьютере. Самоучитель (+CD). Спб.: Питер, 2002. – 320 с.: ил.
- 6. <http://www.grafik.org.ru/>
- 7. [http://www.artprojekt.ru](http://www.artprojekt.ru/)
- 8. [http://www.artlib.ru](http://www.artlib.ru/)
- 9. [http://pointart.ru](http://pointart.ru/)